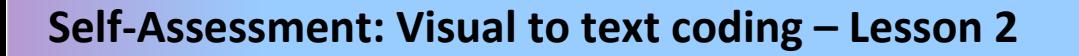

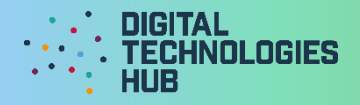

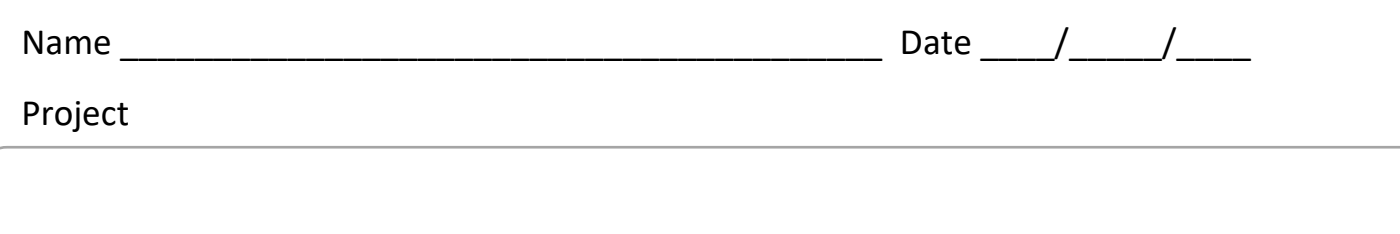

**Challenge 1** algorithm written in pseudocode:

I can *(circle the skills you have demonstrated or write in any other skills)* 

### **Create a prompt**

to collect user's name.

## **Use if-else**

to provide a different response depending on the name variable.

**Add a second question and response** about the number of Wi-Fi devices in the user's home.

### **Declare and assign a variable**

to store user's name.

### **Use concatenation**

to join strings together for user friendly output

Digital Technologies Hub is brought to you by Education

[Creative Commons BY 4.0 licence](https://creativecommons.org/licenses/by/4.0/) unless otherwise indicated.

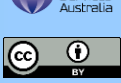

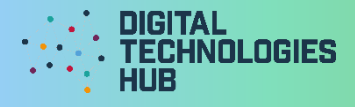

A screen capture of my code and what displays onscreen when it is run:

# Read the following rubric.

Circle the description that best describes your programming on this project.

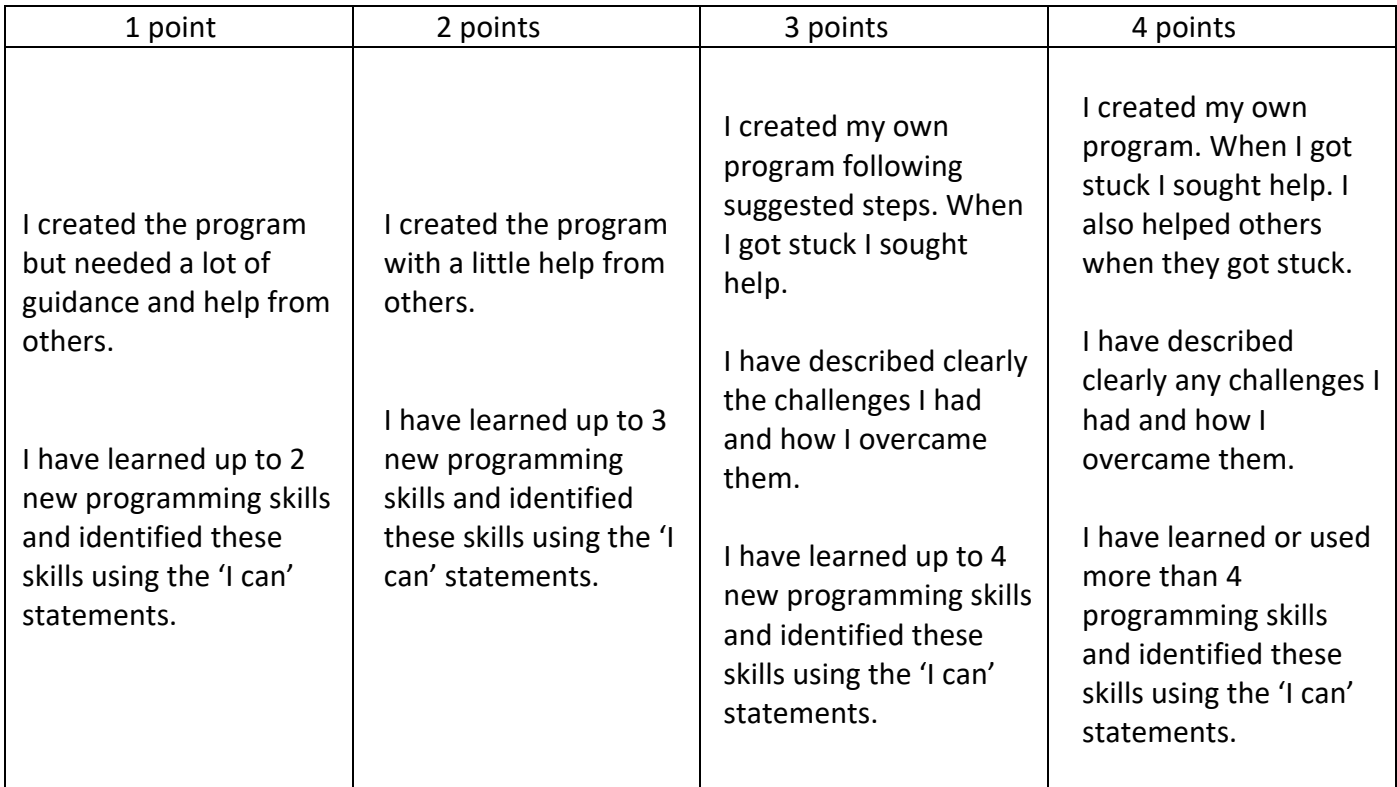

What three things have I learned about coding **decisions** in Python or JavaScript?

Digital Technologies Hub is brought to you by

[Creative Commons BY 4.0 licence](https://creativecommons.org/licenses/by/4.0/) unless otherwise indicated.

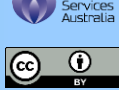

[Australian Government Department of Education and Training](https://www.education.gov.au/)